## **Tabellenkalkulation\_in\_IServ / Grundlagen**

## **1. Begriff Tabellenkalkulation [Text]:**

Tabellenkalkulation ist eine Tabelle mit der kalkuliert, also gerechnet werden kann.

Eine Tabelle besteht aus Zeilen und Spalten. Die Spalten werden mit Buchstaben benannt, beginnend mit "A" und die Zeilen mit Zahlen, beginnend mit "1". Eine Zelle ist die kleinste Einheit einer Tabelle und ist genau der Schnittpunkt einer Zeile mit einer Spalte. (z. B. Zelle "A1"). Tabelle:

- Spalten: A, B, C, D....
- Zeilen: 1,2,3,4...

Beispiel: Das angeführte Beispiel zeigt die Zelle "A2" an. Welche Zelle gerade aktiv ist, kann man im Adressfeld ablesen. Das Adressfeld steht links über der Tabelle!

## **2. Abbildung Tabelle [Bilder]:**

**Die markierte Zelle ist durch einen fetten Rahmen gekennzeichnet. Diese Zelle ist gerade aktiv und so können jederzeit Eingaben mit der Tastatur gemacht werden.**

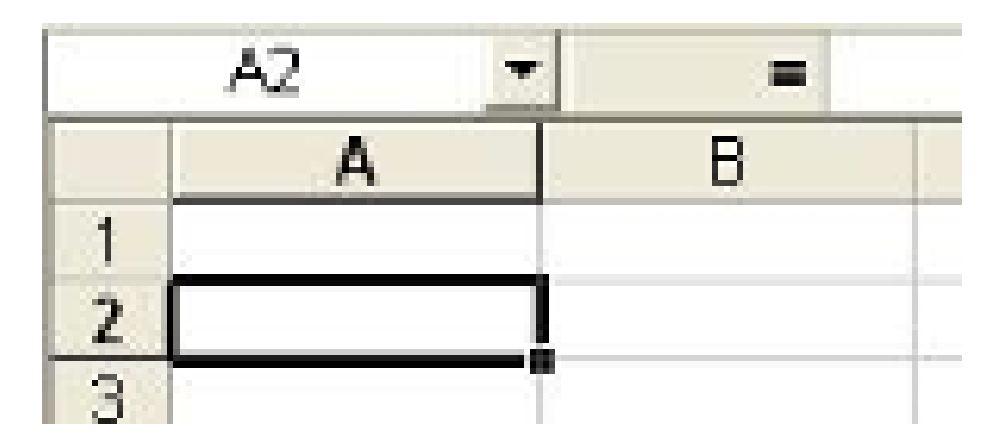

## **4. Grundlagen [Video]:**

Grundbegriffe Alternative Programme Neues Dokument Speichern Laden Zellen Spalten Reihen

Videos: 1 - Grundlagen.mp4;